Министерство образования и науки Республики Марий Эл Отдел образования Администрации Куженерского муниципального района Государственное бюджетное образовательное учреждение Республики Марий Эл «Русскошойская школа-интернат»

ПРИНЯТО

Педагогическим советом ГБОУ Республики Марий Эл «Русскошойская школа-интернат»  $OT \times 30$  »  $OS$  $2023r.$ Протокол № 1

**УТВЕРЖДАЮ** Директор ГБОУ Республики Марий Эл «Русскошойская школа-интернат» И.А.Деревянных 2023г.  $430 - 08$ 

## ДОПОЛНИТЕЛЬНАЯ ОБЩЕОБРАЗОВАТЕЛЬНАЯ ОБЩЕРАЗВИВАЮЩАЯ ПРОГРАММА «КОМПЬЮТЕРНАЯ ГРАМОТНОСТЬ»

ID программы: 6707 Направленность программы: техническая Уровень программы: стартовый (ознакомительный) Категория и возраст обучающихся: дети с ОВЗ от 8 до 18 лет Срок освоения программы: 1 год Объем часов: 36 часов Разработчик программы: Домрачева Ирина Гавриловна, воспитатель

> с. Русские Шои  $2023r.$

# **Содержание**

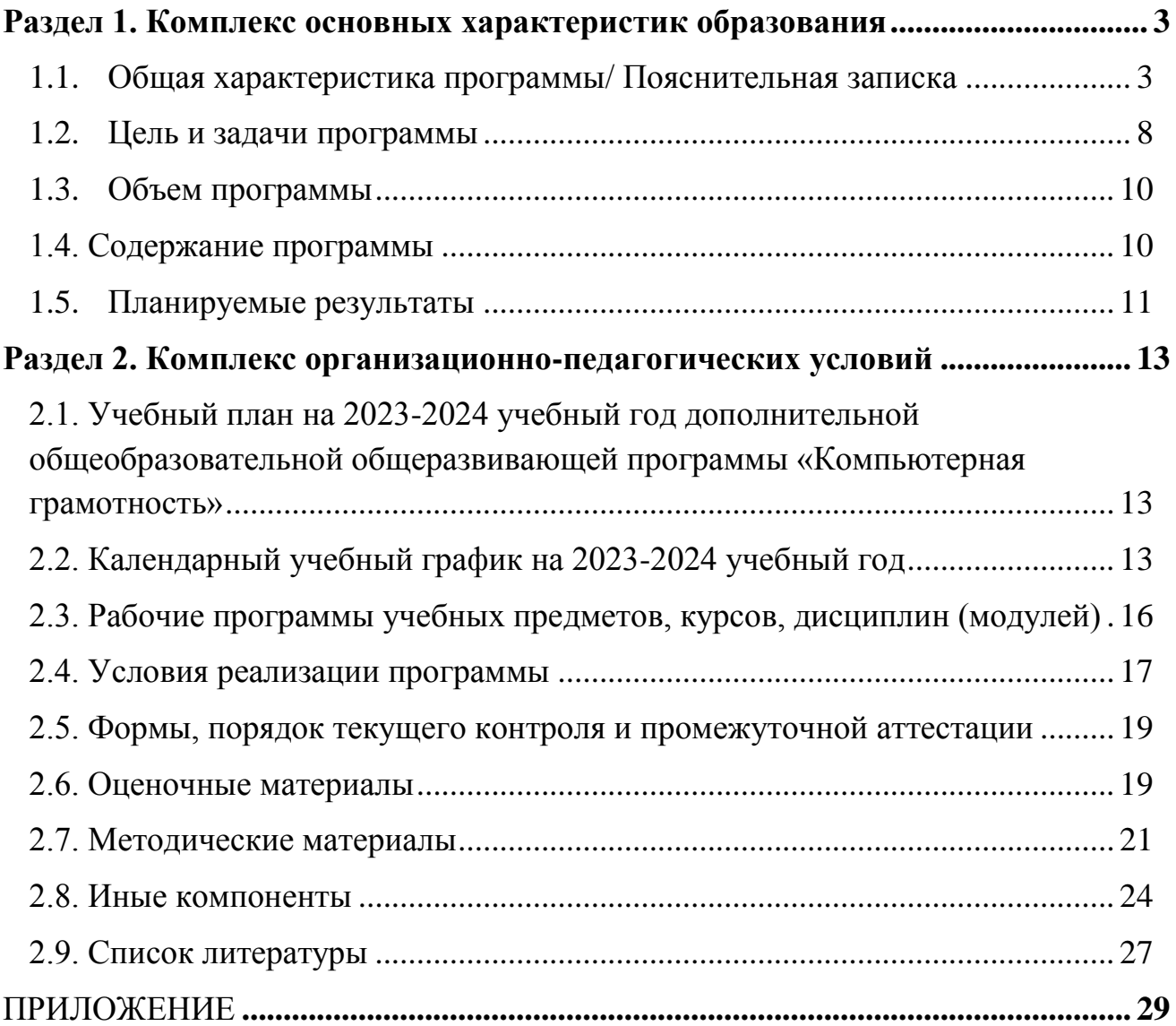

### Раздел 1. Комплекс основных характеристик образования

#### <span id="page-2-0"></span>Общая характеристика программы/ Пояснительная записка  $1.1.$

<span id="page-2-1"></span>общеобразовательная общеразвивающая Дополнительная программа детей «Компьютерная грамотность» адаптирована ДЛЯ с умственной (интеллектуальными нарушениями) отсталостью  $\overline{\mathbf{M}}$ направлена на формирование начальных навыков общения с компьютером, способствует интеллектуальному развитию обучающихся с ОВЗ, формирует у них основы компьютерной, информационной грамотности.

Программа спроектирована с учетом образовательных потребностей обучающихся с легкой степенью умственной отсталости, родителей, социума.

#### Направленность программы: техническая.

#### Актуальность программы.

В настоящее время, в нашем обществе имеет место экстремальная ситуация с социальной адаптацией детей с ограниченными возможностями здоровья, особенно детей коррекционных школ-интернатов. Но данная ситуация в условиях перехода к рынку и растущей безработицы из вызывающей тревогу переросла в социальную катастрофу, особенно для детей коррекционных школ.

Большое значение имеет формирование у детей коррекционных школ адекватной самооценки и осознания перспектив будущей жизни. Самооценка лежит в основе наиболее адекватного мотива учебной деятельности - мотива достижения. Во многом роль обучения компьютерным технологиям в развитии мышления обусловлена современными разработками в области методики моделирования и проектирования, опирающимися на свойственное у/о ребенка понятийное мышление. Умение для любой предметной области выделить систему понятий, представить их в виде совокупности атрибутов и действий, описать алгоритмы действий и схемы логического вывода (то есть то, что и при информационно-логическом моделировании) ПРОИСХОДИТ улучшает ориентацию ребёнка в этой предметной области и свидетельствует о его развитом логическом мышлении.

Актуальность программы состоит в том, что интеллектуальное развитие школьника сегодня невозможно представить без компьютера, который является для него самым современным игровым инструментом, вместе с тем служит мощным техническим средством обучения и играет роль незаменимого помощника в воспитании и развитии.

Ребенок не может гармонично развиваться без овладения навыками работы с электронными средствами. Техника заняла прочные позиции во многих областях современной жизни, быстро проникла в школы и дома. Научно-техническая революция расширила понятие грамотности: теперь грамотным человеком считается тот человек, который не только пишет, читает, считает, но и умеет пользоваться персональным компьютером.

В коррекционной школе только начинается применение компьютеров и информационных технологий при изучении отдельных предметов. Однако для овладения компьютерной техникой и компьютерными технологиями этого явно недостаточно. Необходимо, так же как и в общеобразовательной школе, развивать направление, в котором объектом изучения является сама информатика.

Предлагаемый курс «Компьютерная грамотность» знакомит обучающихся с основами информационных ресурсов. Функционирование компьютерного класса в коррекционной школе позволяет обновить содержание, методы и организационные формы учебной работы в специальном учреждении.

#### **Отличительные особенности программы**

Данный курс носит пропедевтический характер. К пропедевтическим элементам компьютерной грамотности относится умение работать с прикладным программным обеспечением. Курс составлен таким образом, чтобы формирование знаний и умений осуществлялось на доступном для учащихся уровне.

Так же данный курс является коррекционным, так как способствует развитию личности каждого ребенка. В соответствии с требованиями к организации обучения детей с нарушениями интеллектуального развития в представленном варианте программы учтены и сохранены принципы коррекционной направленности:

- обеспечение каждому ребенку адекватного лично для него темпа и способов усвоения знаний;

- доступность материала;

- научность;

- осуществление дифференцированного и индивидуального подхода;

- концентрический принцип размещения материала, при котором одна и та же тема изучается в течение нескольких лет с постепенным наращиванием сложности. Концентризм программы создает условия для постоянного повторения раннее усвоенного материала. Сначала происходит знакомство с компьютером, как инструментом, затем нарабатываются навыки использования компьютерных технологий путем систематического повтора и усложнения тренинга.

Проводя параллель с обычной грамотностью, под компьютерной грамотностью понимают умение считать, писать, читать, рисовать, находить информацию с помощью компьютера. Кроме того, формирование элементов компьютерной грамотности предполагает развитие у учащихся основ алгоритмического мышления. В педагогическом плане процесс обучения алгоритмически мыслить означает умение представить сложное действие в виде организованной последовательности простых действий. Использование компьютерных технологий расширяет возможности учащихся с проблемами здоровья в овладении алгоритмическим мышлением и, наоборот, отсутствие таких технологий, с учетом возросших требований современной действительности, создает дополнительные сложности в социальной адаптации учащихся. Работа по формированию алгоритмического мышления и соответствующих ему фундаментальных знаний, умений и навыков, с использованием компьютерных технологий, в специальной школе – веление времени.

В целом, изучение основ компьютерной грамотности оказывает существенное влияние на формирование мировоззрения, стиль жизни современного человека. Учащиеся с ограниченными возможностями здоровья будут успешнее адаптироваться в современном обществе, в котором всѐ более решающую роль играют компьютерные технологии.

#### **Адресат программы**

Программа «Компьютерная грамотность» адаптирована для обучающихся с интеллектуальными нарушениями. Возраст – от 8 до 18 лет.

**Психолого-педагогическая характеристика обучающихся с легкой умственной отсталостью.**

Умственная отсталость связана с нарушениями интеллектуального развития, которые возникают вследствие органического поражения головного мозга на ранних этапах онтогенеза (от момента внутриутробного развития до трех лет). Общим признаком у всех обучающихся с умственной отсталостью выступает недоразвитие психики с явным преобладанием интеллектуальной недостаточности, которое приводит к затруднениям в усвоении содержания школьного образования и социальной адаптации.

Своеобразие развития детей с легкой умственной отсталостью обусловлено особенностями их высшей нервной деятельности, которые выражаются в разбалансированности процессов возбуждения и торможения, нарушении взаимодействия первой и второй сигнальных систем.

В структуре психики такого ребенка в первую очередь отмечается недоразвитие познавательных интересов и снижение познавательной активности, что обусловлено замедленностью темпа психических процессов, их слабой подвижностью и переключаемостью. При умственной отсталости страдают не только высшие психические функции, но и эмоции, воля, поведение, в некоторых случаях физическое развитие, хотя наиболее нарушенным является процесс мышления, и прежде всего, способность к отвлечению и обобщению. Вследствие чего знания детей с умственной отсталостью об окружающем мире являются неполными и, возможно, искаженными, а их жизненный опыт крайне беден. В свою очередь, это оказывает негативное влияние на овладение чтением, письмом и счетом в процессе школьного обучения.

Развитие всех психических процессов у детей с легкой умственной отсталостью отличается качественным своеобразием, при этом нарушенной оказывается уже первая ступень познания – **ощущения** и **восприятие**. Неточность и слабость дифференцировки зрительных, слуховых,

кинестетических, тактильных, обонятельных и вкусовых ощущений приводят к затруднению адекватности ориентировки детей с умственной отсталостью в окружающей среде.

Вместе с тем, несмотря на имеющиеся недостатки, восприятие умственно отсталых обучающихся оказывается значительно более сохранным, чем процесс мышления, основу которого составляют такие операции, как анализ, сравнение. обобщение, абстракция, конкретизация. синтез. Названные логические операции у этой категории детей обладают целым рядом своеобразных черт, проявляющихся в трудностях установления отношений между частями предмета, выделении его существенных признаков  $\mathbf{M}$ дифференциации их от несущественных, нахождении и сравнении предметов по признакам сходства и отличия и т.д.

У этой категории обучающихся из всех видов мышления (нагляднодейственное, наглядно-образное и словеснологическое) в большей степени нарушено логическое мышление, что выражается в слабости обобщения, трудностях понимания смысла явления или факта. Особые сложности возникают у обучающихся при понимании переносного смысла отдельных фраз или целых текстов. В целом мышление ребенка с умственной отсталостью характеризуется конкретностью, некритичностью, ригидностью (плохой переключаемостью с одного вида деятельности на другой). Обучающимся с легкой умственной отсталостью присуща сниженная активность мыслительных процессов и слабая регулирующая роль мышления: как правило, они начинают выполнять работу, не дослушав инструкции, не поняв цели задания, не имея внутреннего плана действия.

Особенности восприятия и осмысления детьми учебного материала неразрывно связаны с особенностями их памяти. Запоминание, сохранение и воспроизведение полученной информации обучающимися с умственной отсталостью также обладает целым рядом специфических особенностей: они лучше запоминают внешние, иногда случайные, зрительно воспринимаемые признаки, при этом, труднее осознаются и запоминаются внутренние логические связи; позже, чем у нормальных сверстников, формируется произвольное запоминание, которое требует многократных повторений. Менее логическое опосредованное запоминание. развитым оказывается **RTOX** механическая память может быть сформирована на более высоком уровне. Недостатки памяти обучающихся с умственной отсталостью проявляются не столько в трудностях получения и сохранения информации, сколько ее воспроизведения: вследствие трудностей установления логических отношений полученная информация может воспроизводиться бессистемно, с большим количеством искажений: при наибольшие трудности **OTG** вызывает воспроизведение словесного материала.

Особенности нервной системы детей с умственной отсталостью проявляются и в особенностях их внимания, которое отличается сужением трудностями объема, малой устойчивостью,  $er$ распределения, замедленностью переключения. B значительной степени нарушено

6

связано произвольное внимание, которое  $\mathbf{c}$ волевым напряжением, направленным на преодоление трудностей, что выражается в его нестойкости и быстрой истощаемости. Однако, если задание посильно и интересно для обучающегося, то его внимание может определенное время поддерживаться на должном уровне. Также в процессе обучения обнаруживаются трудности сосредоточения на каком-либо одном объекте или виде деятельности. Под влиянием обучения и воспитания объем внимания и его устойчивость несколько улучшаются, но при этом не достигают возрастной нормы.

успешного обучения необходимы достаточно Лля развитые воображение. Представлениям представления  $\overline{\mathbf{M}}$ детей с умственной отсталостью свойственна недифференцированность, фрагментарность. уподобление образов, что, в свою очередь, сказывается на узнавании и понимании учебного материала. Воображение, как один из наиболее сложных процессов, отличается значительной несформированностью, что выражается в его примитивности, неточности и схематичности.

У детей с умственной отсталостью отмечаются недостатки в развитии деятельности. физиологической речевой основой которых является нарушение взаимодействия между первой и второй сигнальными системами, что, в свою очередь, проявляется в недоразвитии всех сторон речи: фонетической, лексической, грамматической. Снижение потребности в речевом общении приводит к тому, что слово не используется в полной мере как средство общения; активный словарь не только ограничен, но и наполнен штампами; фразы однотипны по структуре и бедны по содержанию. Недостатки речевой деятельности этой категории обучающихся напрямую связаны с нарушением абстрактно-логического мышления. Следует отметить, что речь школьников с умственной отсталостью в должной мере не выполняет своей регулирующей функции, поскольку зачастую словесная инструкция оказывается непонятой, что приводит к неверному осмысливанию и выполнению задания. Однако в повседневной практике такие дети способны поддержать беседу на темы, близкие их личному опыту, используя при этом несложные конструкции предложений.

Психологические особенности умственно отсталых обучающихся проявляются и в нарушении эмоциональной сферы. При легкой умственной отсталости эмоции в целом сохранны, однако они отличаются отсутствием оттенков переживаний, неустойчивостью и поверхностью. Отсутствуют или очень слабо выражены переживания, определяющие интерес и побуждение к большими познавательной деятельности. a также  $\mathbf{c}$ затруднениями осуществляется воспитание высших психических чувств: нравственных и эстетических.

Волевая сфера детей с умственной отсталостью характеризуется слабостью собственных намерений и побуждений, большой внушаемостью. Такие школьники предпочитают выбирать путь, не требующий волевых усилий, а вследствие непосильности предъявляемых требований у некоторых из них развиваются такие отрицательные черты личности, как негативизм и упрямство. Своеобразие протекания психических процессов и особенности обучающихся с волевой сферы умственной отсталостью оказывают отрицательное влияние на характер их деятельности, особенно произвольной, что выражается в недоразвитии мотивационной сферы, слабости побуждений, недостаточности инициативы. Эти недостатки особенно ярко проявляются в учебной деятельности, поскольку обучающиеся приступают к ее выполнению без необходимой предшествующей ориентировки в задании и, не сопоставляя ход ее выполнения, с конечной целью. В процессе выполнения учебного задания они часто уходят от правильно начатого выполнения действия, «соскальзывают» на действия, произведенные ранее, причем переносят их в прежнем виде, не учитывая изменения условий. Вместе с тем, при проведении систематической длительной.  $\mathbf{M}$ специально организованной работы. направленной на обучение этой ШКОЛЬНИКОВ целеполаганию. Группы планированию и контролю. ИМ оказываются доступны разные ВИДЫ деятельности: изобразительная и конструктивная деятельность, игра, в том числе дидактическая и др.

Нарушения высшей нервной деятельности, недоразвитие психических процессов эмоционально-волевой сферы обусловливают  $\overline{M}$ проявление некоторых специфических особенностей личности обучающихся с умственной отсталостью, проявляющиеся в примитивности интересов, потребностей и МОТИВОВ, ЧTO затрудняет формирование правильных отношений  $\overline{c}$ сверстниками и взрослыми.

#### Объем программы 36 часов

Срок освоения программы: 1 год, 36 часов

Форма обучения: очная, групповая

Уровень программы: стартовый (ознакомительный)

Особенности образовательного организации процесса лля обучающихся с ОВЗ (интеллектуальными нарушениями): состав группы постоянный, занятия - групповые, виды занятий определяются содержанием программы и предусматривают лекции, практические занятия, выполнение самостоятельной работы.

Режим занятий: Занятия проводятся 1 раз в неделю по 1 часу. 1 академический час (40 минут) в неделю

#### 1.2. Цель и задачи программы

<span id="page-7-0"></span>Цель: расширение знаний обучающихся с ОВЗ (интеллектуальными нарушениями) о компьютерных ресурсах и совершенствование техники их практического применения.

#### **Задачи:**

*Предметные*

-познакомить обучающихся с основными устройствами компьютера и их назначением;

-познакомить обучающихся со специальной терминологией, используемой при работе с офисными программами;

-познакомить с некоторыми приемами работы с текстовым редактором Microsoft Word, графическим редактором Color Paint, с процессором создания презентация Microsoft PowerPoint;

- учить учащихся искать и открывать нужную программу;

- формировать первичные навыки работы с информацией: открывать и сохранять файл на жестком диске, перемещать и копировать файл и т.д.;

- познакомить с технологией мультимедиа;

- показать учащимся простейший алгоритм поиска информации в Интернете;

- учить детей работать в коллективе, команде;

- знакомить с различными средствами защиты от вредоносных программ, вирусов;

- обучать правилам бережного отношения к школьному имуществу, усвоить правила работы и поведения при работе с ПК.

*Метапредметные*

- расширять кругозор обучающихся в области источника получения информации и преобразования ее;

- развивать индивидуальные и творческие способности детей через выполнение минипроектов;

- развивать информационную культуру детей через привитие негативного отношения к сайтам, несущим аморальное содержание;

- учить замечать недостатки в работе, анализировать ход выполнения работы, сравнивать с образцами;

*Личностные*

- воспитывать чувство ответственности;

- воспитывать доброжелательность и контактность в отношении со сверстниками;

- воспитывать дисциплинированность, усидчивость, точность суждений.

*Коррекционно-развивающие*

Обучение по АДООП «Компьютерная грамотность» направлено на коррекцию недостатков мышления, речи, памяти, внимания, восприятия:

- активизировать мыслительную деятельность (развитие процессов анализа, синтеза, обобщения, классификации);

- учить наблюдать, выделять главное, ориентироваться в ситуации, усматривать связи и отношения между объектами;

- обогащать активный и пассивный словарь, формировать грамматический строй речи;

- развивать анализаторы (кинестетический, слуховой, зрительный).

#### **1.3.Объем программы**

<span id="page-9-1"></span><span id="page-9-0"></span>Курс по данной программе предполагает 36 часов (1 раз в неделю), 1 год обучения. Учебный год начинается 01.09.2023г. и заканчивается 25.05.2024г.

### **1.4. Содержание программы**

### **1. Введение – 1 час.**

*Теоретическая часть:* Техника безопасности, правила работы с компьютером.

*Практическая часть:* Инструктаж.

*Форма контроля*: устный опрос

#### **2. Расширение знаний о компьютере – 1 час.**

*Теоретическая часть:* Повторение представлений о компьютере, его основных устройствах.

*Практическая часть:* включение компьютера, работа с клавиатурой и мышью, завершение сеанса

*Форма контроля:* устный опрос, тестирование

### **3. Программа «Проводник» – 5 часов**

*Теоретическая часть:* Знакомство с программой Проводник. Графический интерфейс и его объекты. Настройка параметров рабочего стола. Создание, копирование, удаление папки.

*Практическая часть:* работа на компьютере, дидактический материал *Форма контроля:* устный опрос, наблюдение, самостоятельная работа

### **4.Текстовый процессор МicrosoftWord – 10часов.**

*Теоретическая часть:* текстовый процессор Мicrosoft Word: назначение и основные функции. Этапы подготовки документа на компьютере. Оформление текста.

*Практическая часть:* работа в текстовом редакторе (создание документа, копирование, набор текста, оформление текста), дидактический материал

*Форма контроля:* наблюдение, устный опрос, самостоятельная работа

### **5. Графический процессор Paint – 6 часов**

*Теоретическая часть:* графический процессор Paint: назначение и основные функции. Этапы подготовки рисунка в данной программе. Создание рисунка и графических объектов.

*Практическая часть:* работа в графическом редакторе, создание рисунка и графических объектов, создание открытки

*Форма контроля:* устный опрос, наблюдение, самостоятельная работа

## **6. Процессор Microsoft Power Point – 8 часов**

*Теоретическая часть:* знакомство с процессом создания презентаций. Этапы подготовки презентации на компьютере. Слайд, структура, элементы вставки и редактирования.

*Практическая часть:* работа в процессоре презентаций, создание презентации, редактирование, работа над самопрезентацией.

*Форма контроля:* устный опрос, наблюдение, самостоятельная работа

### **7. Компьютерные развивающие игры – 4 часа**

*Теоретическая часть:* знакомство с некоторыми компьютерными развивающими играми для детей.

*Практика:* Логические игры, Тренажер клавиатуры.

*Форма контроля:* наблюдение.

### **8. Итоговое занятие – 1 час**

*Теоретическая часть:* правила выполнения тестирования.

*Практическая часть:* выполнение тестирования.

<span id="page-10-0"></span>*Форма контроля:* итоговое тестирование на проверку знаний и навыков, полученных за год обучения по программе.

### **1.5. Планируемые результаты**

#### **Предметные результаты**

должны соблюдать:

правила поведения в компьютерном классе;

должны знать:

- составляющие части компьютера, их предназначение;
- способы представления информации;
- как защитить себя от сайтов, несущих аморальное содержание;

 возможности текстового редактора Word: приемы редактирования, форматирования, способы управления параметрами, методы создания графических объектов, способы встраивания объектов;

• способы передачи информации;

 графический редактор Paint, основные понятия, используемые при работе с графическими редакторами;

наиболее распространенные сочетания клавиш клавиатуры.

### должны уметь:

работать с устройствами ввода - клавиатурой и мышкой;

 иметь навыки набора текста, его редактирования, могут изменить шрифт, его размер, начертание; применяют различные типы выравнивания абзацев (по правому краю, по левому краю, по центру, по ширине);

 составлять элементарные рисунки с применением изученных функций графического редактора MSPaint;

- создавать, копировать, перемещать файлы, папки;
- создавать небольшие презентации в программе PowerPoint.

### **Личностные результаты**

а) мотивационно-ценностные:

- формирование внутренней мотивации и познавательных мотивов к обучению и приобретению опыта использования информационных ресурсов в учебной и практической деятельности;

- формирование потребности в самореализации, саморазвитии, самосовершенствовании, ценностных ориентаций через повышение своего образовательного уровня и уровня готовности к продолжению обучения с использованием ИКТ.

б) когнитивные:

- ответственное отношение обучающихся к учению;

- умение обучающихся объективно анализировать свои результаты деятельности и умело использовать полученную информацию.

в) эмоционально-волевые:

- сформированность у обучающихся саморегуляции, адекватной самооценки, волевых качеств в ходе решения различных практических задач.

#### **Коррекционно-развивающие результаты**

- положительная динамика развития познавательных способностей, мышления, памяти, воображения через дидактический и коррекционноразвивающий материал.

#### **Оздоровительные результаты**

- повышенная потребность обучающихся к сохранению своего здоровья через использование эргономичных и безопасных для здоровья приѐмов работы со средствами ИКТ.

## Раздел 2. Комплекс организационно-педагогических условий

## <span id="page-12-1"></span><span id="page-12-0"></span>2.1. Учебный план на 2023-2024 учебный год дополнительной общеобразовательной общеразвивающей программы «Компьютерная грамотность»

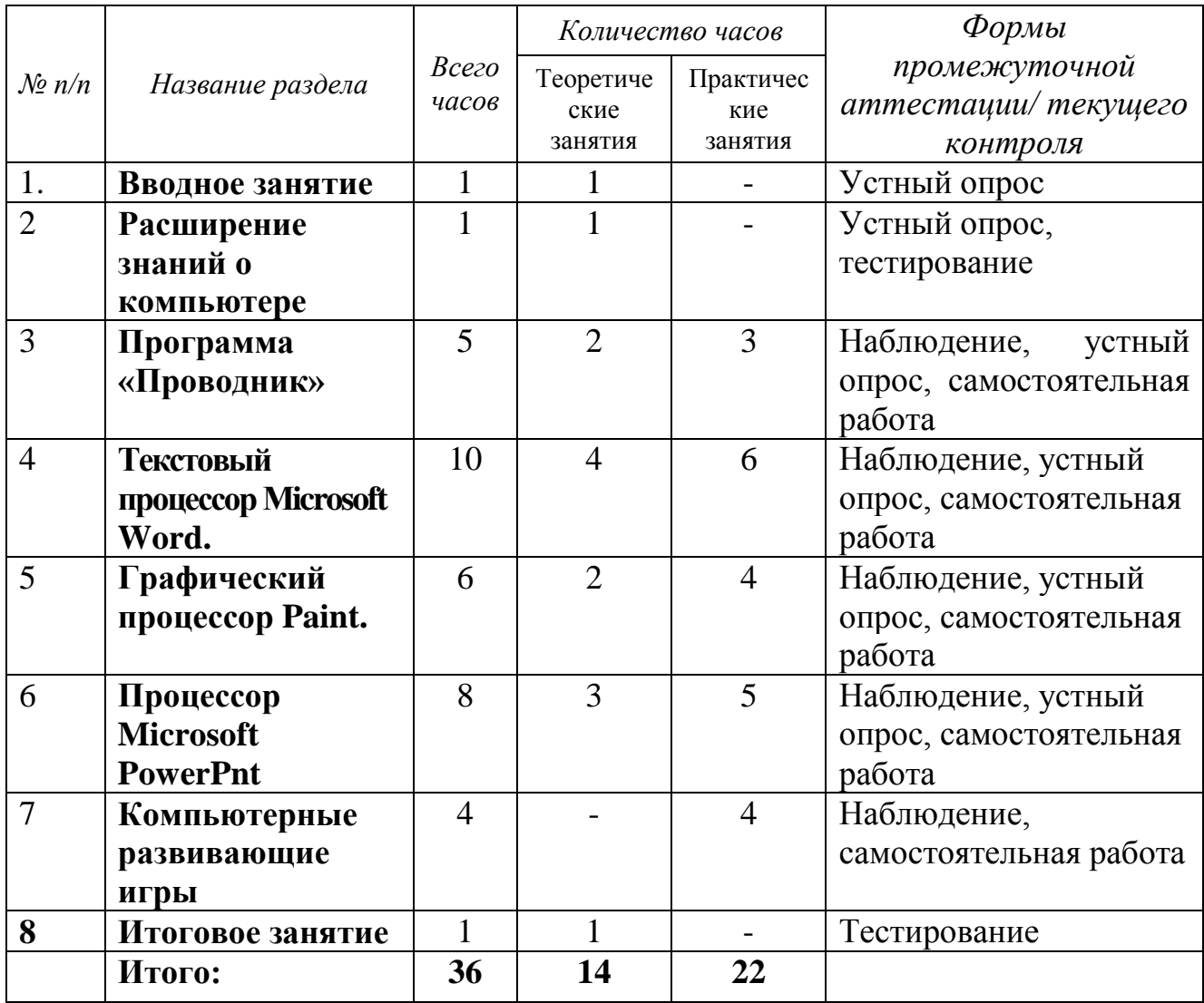

## 2.2. Календарный учебный график на 2023-2024 учебный год

<span id="page-12-2"></span>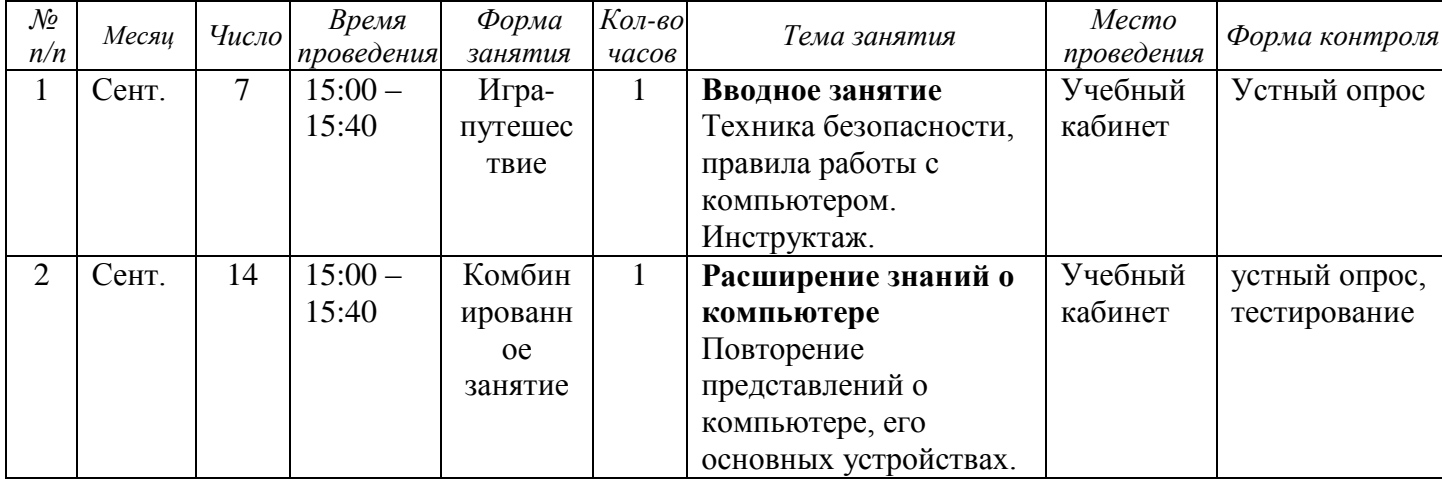

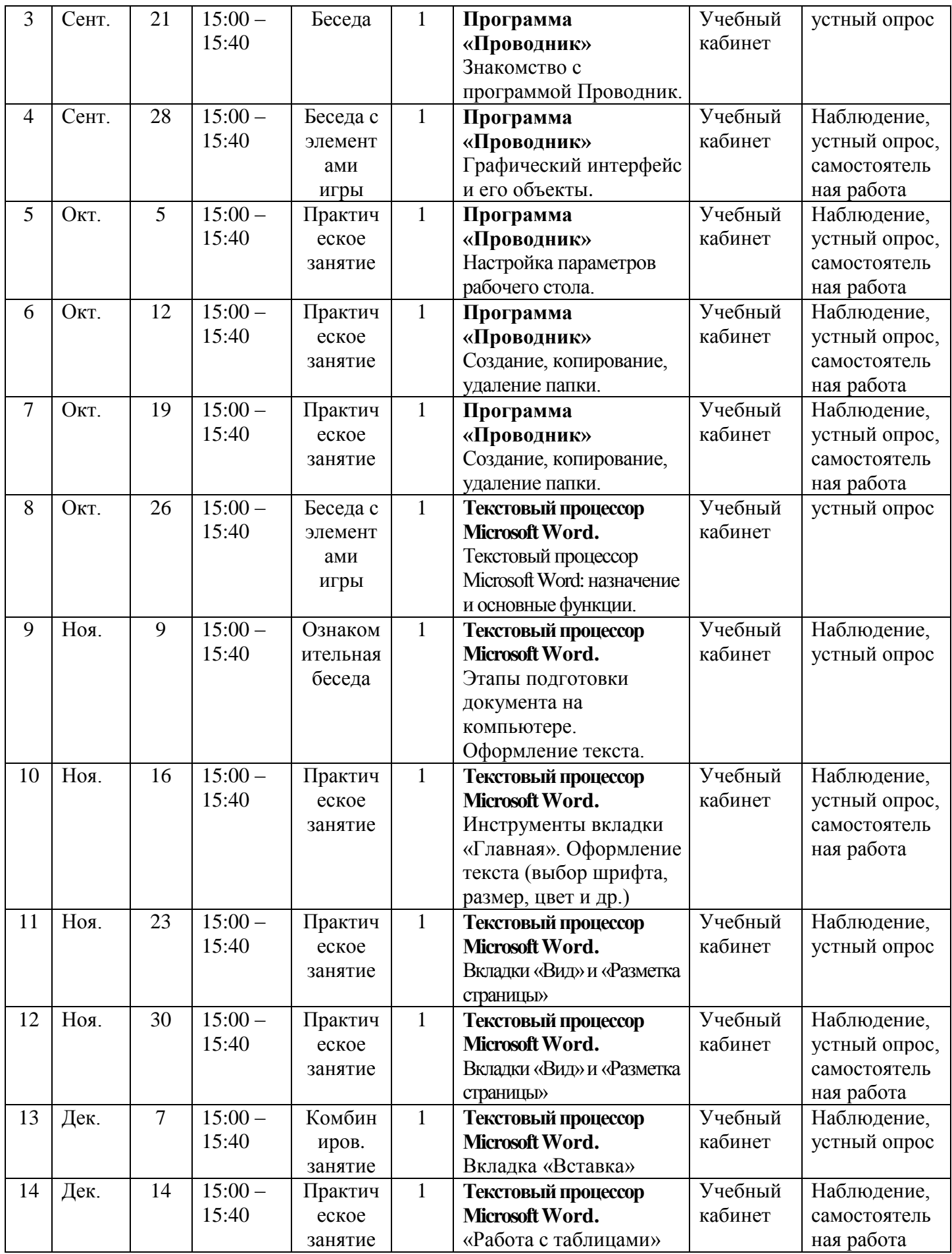

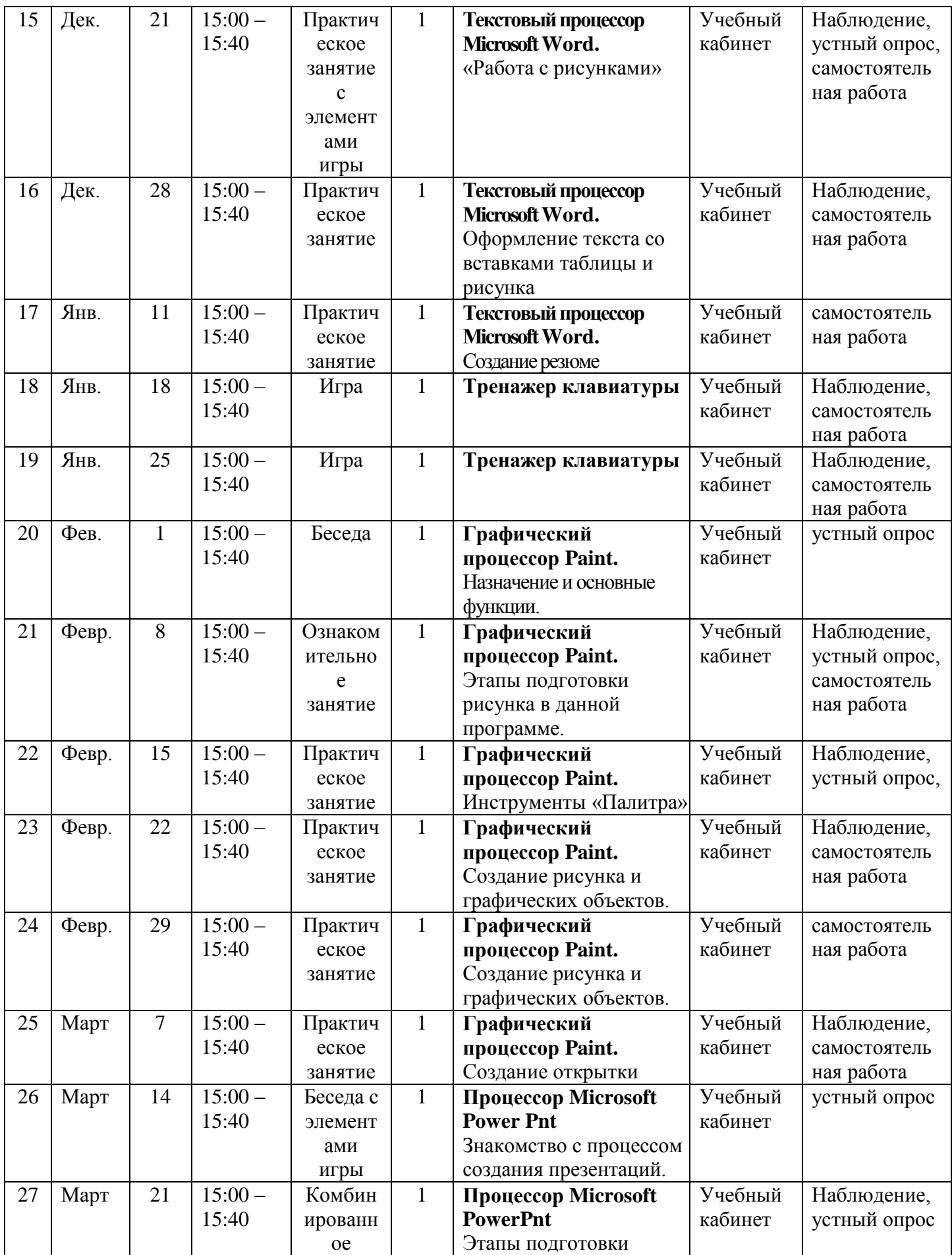

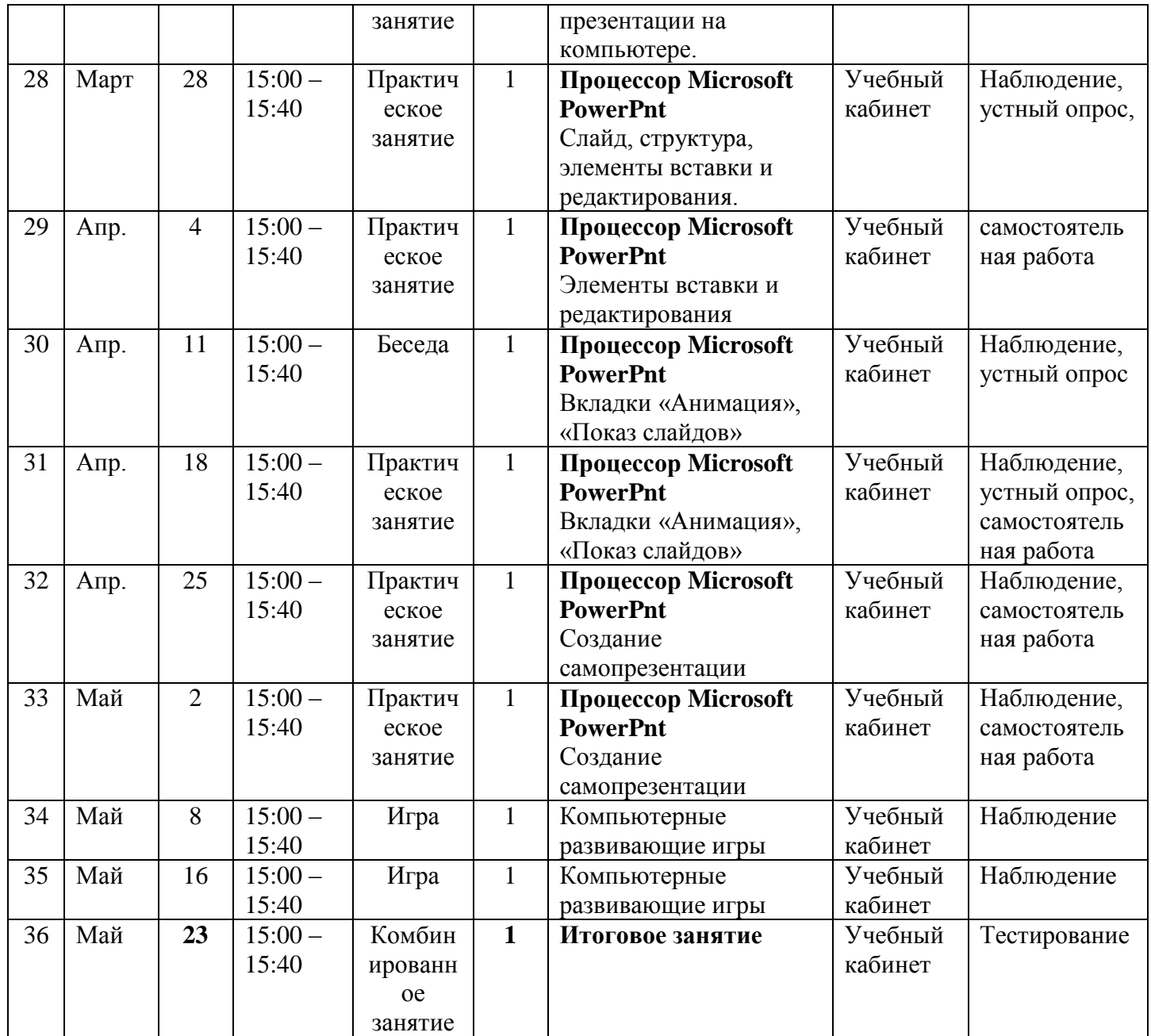

## <span id="page-15-0"></span>**2.3. Рабочие программы учебных предметов, курсов, дисциплин (модулей)**

## **Группы обучающихся, занимающихся по программе в 2023-2024 учебном году**

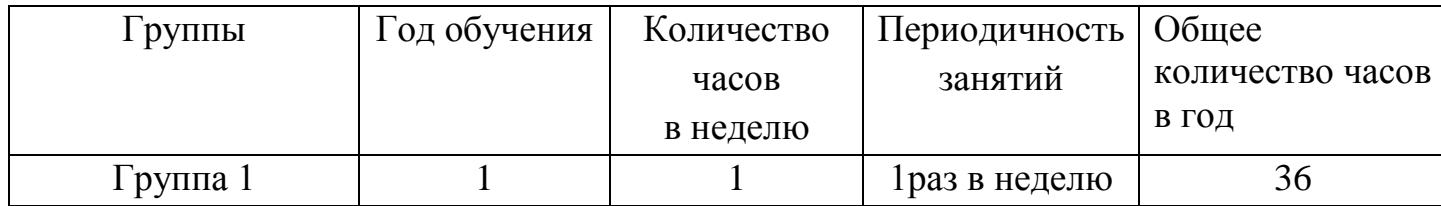

### **2.4. Условия реализации программы**

#### **Материально-техническое обеспечение**

<span id="page-16-0"></span>Занятия проходят в учебном кабинете, оснащенном необходимыми мебелью (столы, стулья) и оборудованием:

- ноутбуки (рабочие места для обучающихся, рабочее место для педагога), мыши;

- наушники, колонки, мультимедиа;

- экран, проектор
- магнитная доска

Помещение соответствует требованиям СанПиН.

#### **Кадровое обеспечение**

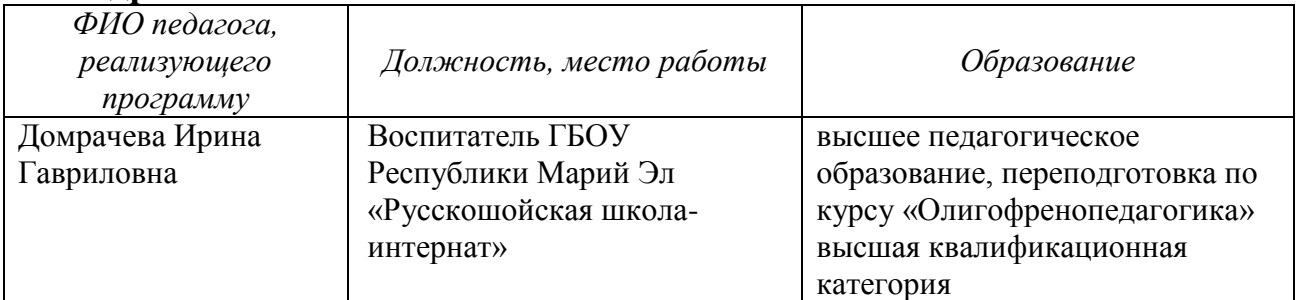

#### **Информационно-методическое обеспечение**

#### Примерный перечень электронных средств учебного назначения

Компьютерную поддержку рекомендуется осуществлять в соответствии с планированием курса с помощью электронных средств учебного назначения, таких как:

• компьютерные азбуки и буквари для ознакомления с работой с текстом;

• клавиатурные тренажеры с регулируемой скоростью работы;

• компьютерные раскраски и геометрические конструкторы;

• компьютерные лабиринты для управления объектом;

• компьютерные мозаики; логические игры на компьютере;

• игры-кроссворды и азбуки на компьютере;

Пособия для детей:

1. Антошин, М.К. Учимся рисовать на компьютере, - М.: Айрис, 2016. - 160c.

2. Босова А.Ю., Босова Л.Л., Коломенская Ю.Г. Занимательные задачи по информатике. **–** М.: Бином. Лаборатория знаний, 2007. – 122 с.

3. Компьютер для детей. – М.: АСТ-Пресс, 2003. – 303 с.

4. Макарова Н.В., Николайчук Г.С., Титова Ю.Ф. Информатика и ИКТ. Рабочая тетрадь №1, №2. Начальный уровень. – СПб.: Питер, 2009. – 48 с.

5. Никольская И.Л., ТиграноваЛ.И. «Гимнастика для ума». – М.: «Просвещение. Учебная литература», 1997. – 208 с.

Интернет-ресурсы для детей

Крупнейший российский каталог детских ресурсов – KINDER.RU

Безопасная поисковая система для детей и родителей AGAKIDS – [http://www.agakids.ru](http://www.agakids.ru/)

Игры для девочек и мальчиков «Дети на куличках» <http://children.kulichki.net/>

Интернет-ресурсы:

[http://school-collection.edu.ru](http://school-collection.edu.ru/) (раздел «Информатика»)

[http://www.teachvideo.ru](http://www.teachvideo.ru/) (компьютерные видео уроки)

<http://www.ict.edu.ru/> (информационно-коммуникационные технологии в образовании)

### **Специальные условия реализации программы**

Основные требования к специальным условиям реализации программы: Психолого-педагогическое обеспечение:

•дифференцированные условия (оптимальный режим учебных нагрузок, вариативные формы получения образования и специализированной помощи) в соответствии с рекомендациями психолого-медико-педагогической комиссии;

•психолого-педагогические условия (коррекционная направленность учебно-воспитательной деятельности; учѐт индивидуальных особенностей ребѐнка; соблюдение комфортного психоэмоционального режима; использование современных педагогических технологий, в том числе информационных, компьютерных для оптимизации образовательного процесса, повышения его эффективности, доступности);

•специализированные условия (использование специальных методов, приѐмов, средств обучения, дифференцированное и индивидуализированное обучение с учѐтом специфики нарушения развития обучающегося; комплексное воздействие на обучающегося);

•здоровьесберегающие условия (оздоровительный и охранительный режим, укрепление физического и психического здоровья, профилактика физических, умственных и психологических перегрузок обучающихся, соблюдение санитарно-гигиенических правил и норм);

Требования к информационно-методическому обеспечению образовательной деятельности включают:

•Необходимую нормативно-правовую базу образования обучающихся с ОВЗ.

•Характеристики предполагаемых информационных связей участников образовательных отношений.

•Получение доступа к информационным ресурсам, различными способами, в том числе к электронным образовательным ресурсам, размещенным в федеральных и региональных базах данных.

Обязательным условием к организации рабочего места обучающегося с ОВЗ является обеспечение возможности постоянно находиться в зоне внимания педагога.

С учетом особых образовательных потребностей обучающихся с ОВЗ применяются специальные приложения и дидактические материалы (преимущественное использование натуральной и иллюстративной наглядности), рабочие тетради и пр. на бумажных и (или) электронных.

#### **2.5. Формы, порядок текущего контроля и промежуточной аттестации**

<span id="page-18-0"></span>**Предварительный контроль** (проверка знаний учащихся на начальном этапе освоения программы).

**Текущий контроль**: наблюдение (отслеживание активности учащихся на занятиях), устный опрос (повторение пройденного материала), самостоятельная работа (практическое закрепление пройденного материала).

**Итоговый контроль** (заключительная проверка знаний, умений, навыков на последнем занятии) – тестирование

*Контроль* за знаниями и умениями, полученными обучающимися на занятиях, осуществляется в виде:

- проверки знаний на каждом занятии (в форме устного опроса);

- контрольного теоретического теста или практических проверочных работ в конце изучения темы;

- в конце всего курса - тестирование.

Для отслеживания результатов обучения применяется система проверочных работ по каждой теме.

Проверочная работа может быть организована:

• в виде *самостоятельной практической работы,* в которой проверяется знания и навыки работы обучающихся по определенной теме программы;

• в виде *теста по теоретическому материалу,* если изученная тема носит преимущественно теоретический характер (например, тема «Устройство персонального компьютера» и др.).

#### **Формы аттестации**

Результативность работы планируется отслеживать в течение учебного года на занятиях путем педагогического наблюдения (развитие каждого ребенка и группы в целом).

Текущий контроль предполагается проводить на каждом занятии подведение итогов с перспективой на будущее, диалоги, игры на развитие логики, внимания, памяти.

Промежуточный контроль проводится после изучения каждой темы обобщающее повторение (проведение тестов на знание теоретического материала и практические задания).

<span id="page-18-1"></span>Итоговый контроль предполагает анализ усвоения образовательной программы обучающимися.

### **2.6. Оценочные материалы**

#### *Система оценки образовательных и личностных результатов:*

- наблюдение (на каждом занятии)
- тестирование (промежуточная и итоговая аттестация)
- устный опрос.

#### *Критерии оценки учебных результатов программы:*

*Критерий 1* **–** Устройство компьютера (знание начальных сведений об устройстве и принципах работы компьютера)

*Критерий 2* **–** Работа в графическом редакторе (умение использовать методы создания и редактирования изображений в графическом редакторе Paint)

*Критерий 3* **–** Ввод текста (знание и умение использовать приемы ввода текста в текстовом редакторе Word)

*Критерий 4* **–** Оформление текста в редакторе (умение форматировать текстовые документы в текстовом редакторе Word)

*Критерий 5* **–** Самостоятельность и целеустремленность (умение самостоятельно и эффективно работать)

Критерии оценки уровня теоретической подготовки воспитанников: соответствие уровня теоретических знаний программным требованиям; широта кругозора; свобода восприятия теоретической информации; развитость практических навыков работы со специальной литературой, осмысленность и свобода использования специальной терминологии.

Критерии оценки уровня практической подготовки воспитанников: соответствие уровня развития практических умений и навыков программным требования; свобода владения специальным оборудованием и оснащением; качество выполнения практического задания; технологичность практической деятельности.

Критерии оценки уровня развития и воспитанности детей: культура организации практической деятельности: культура поведения; творческое отношение к выполнению практического задания; аккуратность и ответственность при работе; развитость специальных способностей.

#### *При оценке знаний нужно учитывать:*

- объем знаний по учебной теме,

- понимание изученного, самостоятельность суждений, убежденность в излагаемом,

- степень систематизации и глубины знаний,

- действенность знаний, умение применять их с целью решения практических задач.

#### *При оценке навыков и умений учитываются:*

- содержание навыков и умений,

- точность, прочность, гибкость навыков и умений,

- возможность применять навыки и умения на практике,

- наличие ошибок, их количество, характер и влияние на работу.

Оценка в дополнительном образовании по пятибалльной системе неуместна, т.к. это не школа. Деятельность обучающегося оценивается по следующему, принципу: максимум похвалы, минимум порицания. Наряду с оценками «верно» и «неверно» необходимо давать письменную или устную характеристику знаний учащихся. Даже если ответ в корне неверный, педагог, наряду с указаниями на недочѐты и ошибки, всегда должен найти какие-то слова, которые позволят ребѐнку поверить в свои силы и не потерять интерес к занятиям. Важно в процессе контроля знаний учащегося искать не недостатки, ошибки, просчёты, а чуть заметные ростки успеха и прогресса, иногда специально создавая ситуацию успеха.

При оценивании деятельности обучающегося важно учитывать, что оценивать лишь то, что на данный момент ребенок запомнил, сделал, сказал. Также важно помнить основную функцию оценивания: получить объективное представление о том, что знает, умеет обучающийся, что у него получается и как с ним работать дальше, чтобы способствовать его уверенному развитию. Оценка - своего рода мерило, позволяющая определить степень успешности обучения.

#### Форма оценки результатов:

Оценка результатов проводиться по трем уровням усвоения материала: низкий, средний, высокий.

Низкий - обучаемый знает лишь основной материал, а на заданные вопросы отвечает недостаточно четко и полно, а при выполнении практической работы - если задание выполнено, но допускались ошибки, не отразившиеся на качестве выполненной работы.

Средний - обучаемый твердо знает материал и отвечает без наводящих вопросов, а при выполнении практической работы - если задание выполнено правильно.

Высокий обучаемый глубоко изучил учебный материал, последовательно и исчерпывающе отвечает на поставленные вопросы, а при выполнении практической работы - если задание выполнено правильно, уверенно и быстро.

А промежуточной и итоговой аттестации выполнение теста оценивается также в словесной форме, соотнесение результата с количеством правильных ответов зависит от количества вопросов теста:

• свыше 80% правильных ответов - высокий уровень

• от 50% до 80% правильных ответов – средний уровень;

• от 40% до 50% правильных ответов – высокий уровень;

Итоговое занятие проводится в форме защиты творческой работы, не подразумевающей выставление отметок за знания и умения.

#### Можно вывести некоторые правила оиенивания:

- Оцениваются не только решение, выполнение задания, ответ, но и достижения учащегося, его умение пользоваться полученными знаниями для практики и для получения новых знаний.

- Оценка должна позволить увидеть педагогу свои и ученические пробелы, и возможные шаги для успешной коррекции.

- Оценка должна стимулировать деятельность учащихся.

#### 2.7. Методические материалы

#### Особенности организации образовательного процесса

<span id="page-20-0"></span>При составлении данной программы были проанализированы и обобщены следующие аналогичные программы: Адаптированная дополнительная общеобразовательная общеразвивающая программа «Компьютерная грамотность» для воспитанников с легкой степенью умственной отсталости автор Гуглева Н.М. г.Новочеркасск, 2016, программа «Основы компьютерной грамотности» автор Выставная Н.В., г. Омск, 2020г.

Образовательная деятельность по программе «Компьютерная грамотность» реализуется в течение всего календарного года. Занятия проводятся в объединении по группам, подгруппам, или всем составом объединения. Условиями отбора детей в объединение является желание обучаться основам компьютерной и информационной грамотности. Формирование групп объединения осуществляется на добровольной основе.

В основе программы лежит системно-деятельностный подход, позволяющий учесть индивидуальные особенности обучающихся с легкой степенью умственной отсталости. Дополнительная программа «Компьютерная грамотность» основывается на следующих **принципах:**

• систематичность и последовательность обучения;

• связь теории и практики;

• учѐт возрастных и индивидуальных особенностей воспитанников.

Принципы отбора содержания и последовательность изложения материала:

*Доступность* – при изложении материала учитываются возрастные особенности детей, один и тот же материал преподаѐтся дифференцированно, в зависимости от возраста и субъективного опыта детей. Материал располагается по уровням: от простого к сложному.

*Наглядность* – человек получает через органы зрения почти в 5 раз больше информации, чем через слух, поэтому на занятиях используются как наглядные материалы, так и обучающие программы.

#### **Методы обучения**

#### - *по источнику знаний:*

словесные – рассказ, беседа; наглядные - показ, работа по образцу;

практические – упражнение, выполнение работы по алгоритму, схеме;

#### - *по характеру познавательной деятельности:*

объяснительно-иллюстративный – применяется при обучении детей в сочетании с другими методами, когда все воспринимают и усваивают готовую информацию;

репродуктивный – обучающиеся воспроизводят полученные знания и освоенные способы деятельности;

продуктивный - придумывание упражнений, творческих заданий.

#### **Методы воспитания**

- метод создания воспитывающих ситуаций – перед ребѐнком встаѐт проблема выбора определѐнного решения;

- ситуация успеха – предоставление каждому ребѐнку максимальной возможности испытать радость успеха, яркое ощущение своей нужности, востребованности и полезности.

#### **Формы обучения**

Основной формой обучения по данной программе, является учебнопрактическая деятельность воспитанников.

Приоритетными методами еѐ организации служат практические, поисково-творческие работы. Все виды практической деятельности в программе направлены на освоение различных технологий работы с информацией и компьютером как инструментом обработки информации.

На каждом этапе обучения курса «Компьютерная грамотность» выбирается такой объект или тема работы для обучающихся, который позволяет обеспечивать охват всей совокупности рекомендуемых в программе практических умений и навыков. При этом учитывается посильность выполнения работы для обучающихся соответствующего возраста, его общественная и личностная ценность, возможность выполнения работы при имеющейся материально- технической базе обучения.

Личностно-ориентированный характер обеспечивается посредством предоставления учащимся в процессе освоения программы возможности выбора личностно или общественно значимых объектов труда. При этом обучение осуществляется на объектах различной сложности и трудоѐмкости, согласуя их с возрастными особенностями обучающихся и уровнем их общего образования, возможностями выполнения правил безопасного труда и требований охраны здоровья детей.

#### **Формы организации учебного занятия**

Программа предусматривает использование следующих форм работы:

• фронтальной – подача учебного материала всему коллективу воспитанников

• индивидуальной – самостоятельная работа обучающихся с оказанием помощи педагога при возникновении затруднения, не уменьшая активности учеников и содействуя выработки навыков самостоятельной работы.

• групповой – когда обучающимся предоставляется возможность самостоятельно построить свою деятельность на основе принципа взаимозаменяемости, ощутить помощь со стороны друг друга, учесть возможности каждого на конкретном этапе деятельности. Всѐ это способствует более быстрому и качественному выполнению задания. Особым приѐмом при организации групповой формы работы является ориентирование учеников на создание так называемых минигрупп или подгрупп с учѐтом их возраста и опыта работы.

#### **Формы организации образовательного процесса:**

Основная форма организации образовательного процесса – организованная образовательная деятельность (занятие).

#### **Педагогические технологии**

- игровые - организация активизирующей деятельности обучающихся;

- технология проблемного обучения - проблемное изложение программного материала;

- педагогика сотрудничества - совместный поиск истины, сотворчество;

- технология дифференцированного обучения - выбор способов, темпов, приѐмов обучения обусловлен индивидуальными особенностями детей;

- здоровьесберегающие технологии - формирование у учащихся необходимых знаний, умений и навыков по здоровому образу жизни. Также важен психологический настрой в начале занятия и создание благоприятного психологического климата в течение всего занятия, соблюдение охранительного режима во время занятий;

- информационно-коммуникационные технологии – формирование положительного отношения к учебной деятельности через просмотр презентаций, выполнение обучающимися упражнений, творческих заданий на компьютере.

- технология проектной деятельности - достижение дидактической цели через детальную разработку проблемы, которая завершается реальным, осязаемым, практическим результатом, оформленным тем или иным образом.

- Коррекционно-развивающие технологии – коррекция недостатков личности, как в интеллектуальном, так и психологическом плане

#### **Алгоритм учебного занятия:**

- Организационный момент (1-2 мин)
- Разминка: короткие задачи на развитие внимания (6-8 мин)
- Разбор нового материала (8-10 мин)
- Физкультминутка (1-2 мин)
- Работа за компьютером (10-15 мин)
- Подведение итогов занятия (3 мин)

#### **Дидактические материалы**

Рабочая тетрадь «Информатика и ИКТ. Начальный уровень» под ред. профессора Н.В.Макаровой. Задания, представленные в рабочей тетради, базируются на идеях развивающего обучения, направлены на формирование системного мышления и активизацию творческого потенциала, умения находить нестандартные способы получения, осмысления и обработки информации. В рабочей тетради представлены загадки, головоломки, ребусы, кроссворды, чайнворды, логические задачи.

#### **2.8. Иные компоненты**

<span id="page-23-0"></span>Большое внимание обращается на обеспечение безопасности труда обучающихся при выполнении различных работ, в том числе по соблюдению правил электробезопасности.

Так же на занятиях соблюдается охранительный режим, целесообразно проводить гимнастику для глаз, физкультминутки. Также соблюдается режим проведения занятий.

#### *См. Приложение*

#### **Ключевые понятия**

*Компьютер* – это электронная машина для обработки информации.

*Информация* – это сведения об окружающем нас мире.

*Клавиатура* – это устройство, позволяющее вводить в компьютер тексты, знаки и управлять работой компьютера.

*Компьютерная мышь* – это устройство, позволяющее вводить в компьютер команды.

*Рабочий стол* – область экрана, на которой отображаются окна, значки и меню.

*Компьютерное меню* - это список команд, которые можно выполнять.

*Компьютерное окно* – это ограниченное рамкой пространство экрана для размещения компьютерных объектов и выполнения действий с ними.

*Редактирование текста* – это действие, направленное на создание текста, а также позволяющее внести изменения или исправить ошибки.

*Фрагмент текста/рисунка* – это выделенная часть текста/рисунка.

*Буфер обмена* – это часть оперативной памяти, используемая для временного хранения информации.

*Активное окно* – это окно, в котором в данный момент ведѐтся работа.

*Алгоритм* – последовательность действий, направленных на решение какой-либо задачи.

#### **Коррекционно-развивающие задания:**

 Развитие аналитико-синтетической деятельности (составь целое из частей, найти отсутствующую часть, определить по характерным признакам предмет).

Словарная работа (терминология).

 Развитие слухового и зрительного восприятия (работа по схемам, опорным карточкам, по плану, по таблицам, по словарным словам и иллюстрациям, игра «Чего не стало?»).

 Развитие памяти (игры: «Кто больше запомнит», «Кто больше знает», «Кто хочет стать отличником»)

 Развитие связной речи (рассказ по образцу, плану, описанию, объяснению, по наводящим вопросам, игра «Вопросы задает компьютер»).

• Развитие мелкой моторики (клавиатурные тренажёры).

### **Календарный план воспитательной работы на 2023-2024 учебный год**

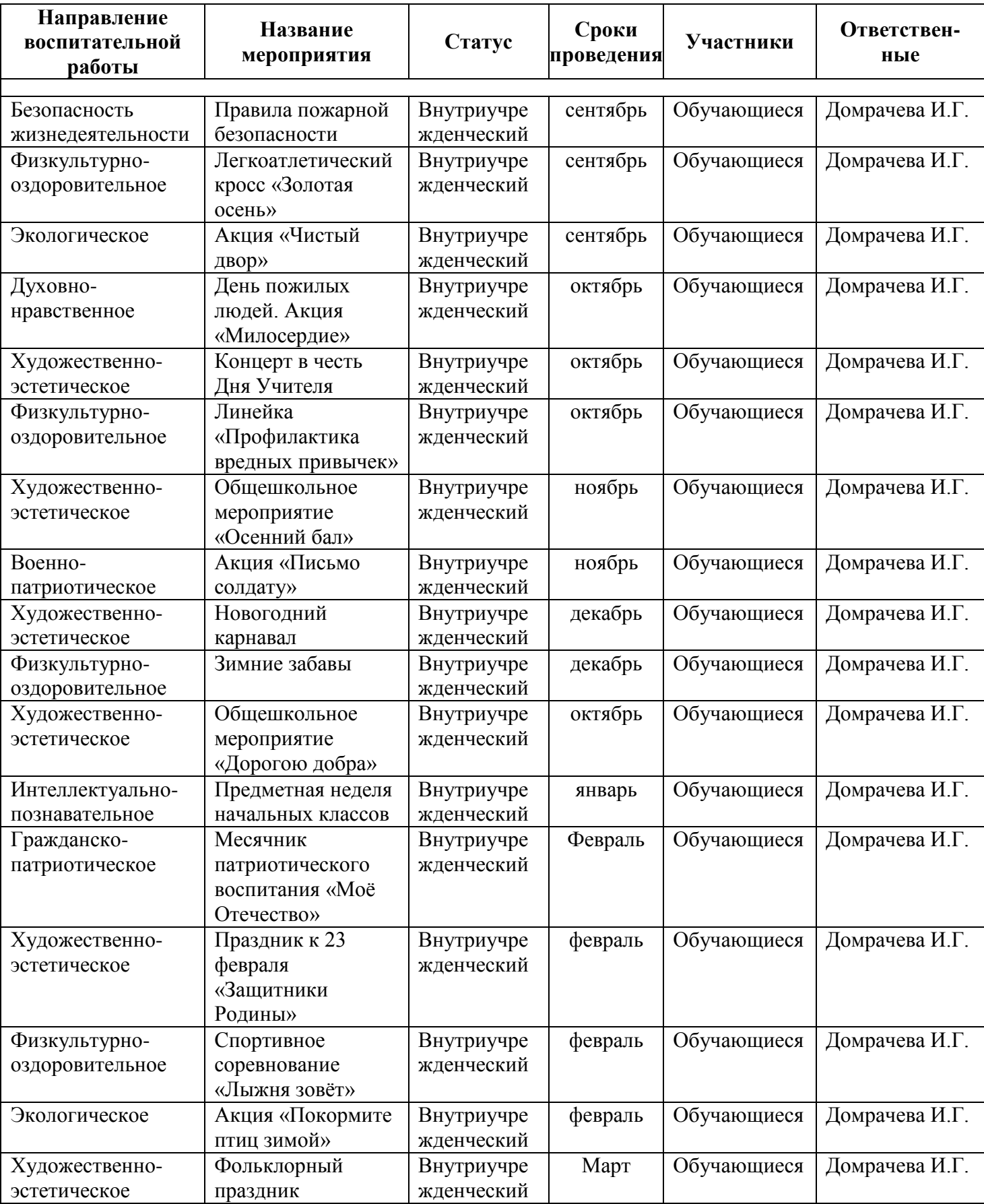

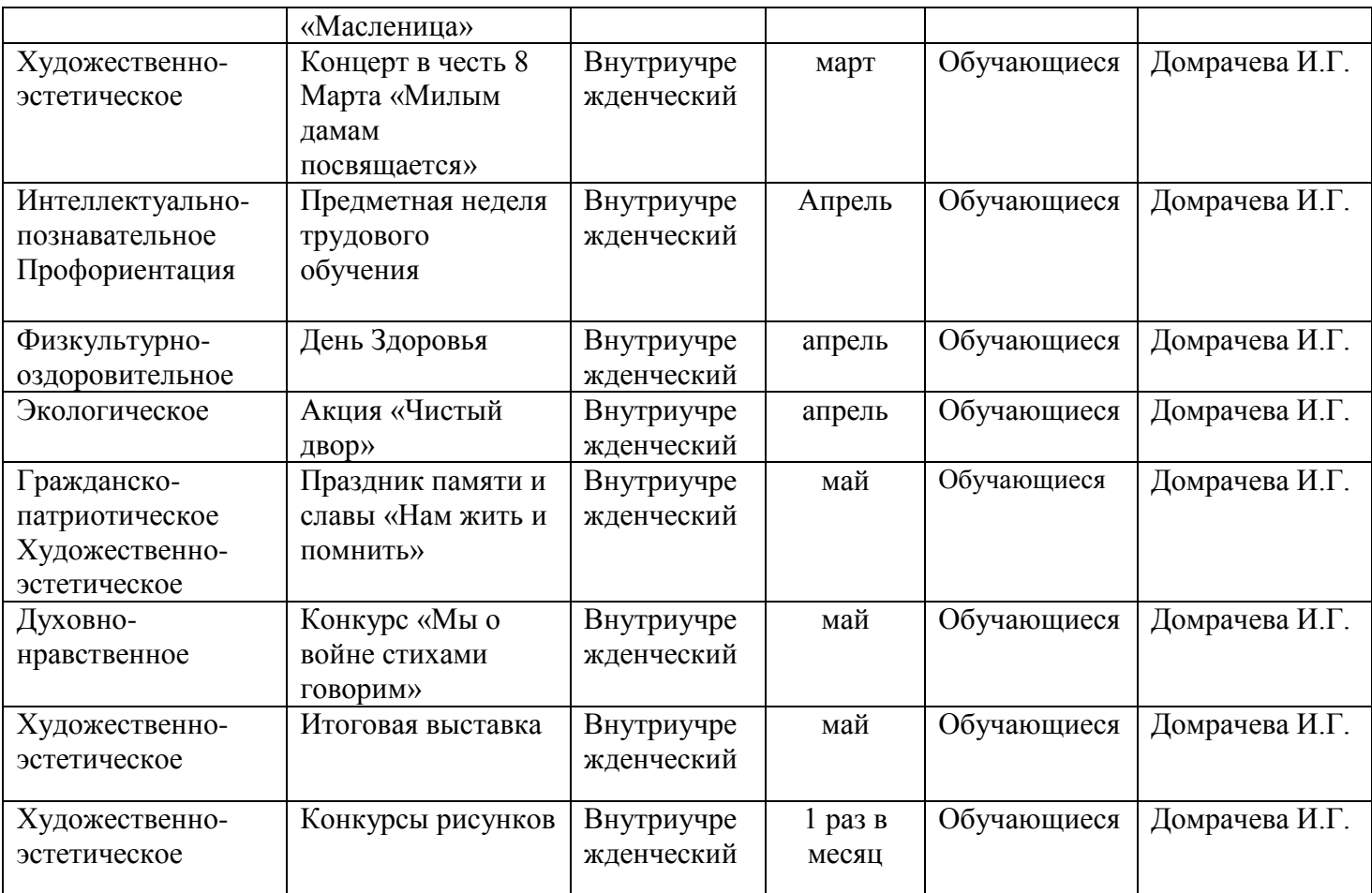

### **2.9. Список литературы**

#### **Нормативные документы**

<span id="page-26-0"></span>1. Федеральный закон Российской Федерации от 29 декабря 2012 г. № 273-ФЗ «Об образовании в Российской Федерации»;

2. Постановление Правительства Российской Федерации от 18 сентября 2020 г. № 1490 «О лицензировании образовательной деятельности» (вместе с «Положением о лицензировании образовательной деятельности»);

3. Приказ Министерства просвещения Российской Федерации от 27 июля 2022 г. №629 «Об утверждении Порядка организации и осуществления образовательной деятельности по дополнительным общеобразовательным программам.

4. Приказ Министерства образования и науки Российской Федерации от 23 августа 2017 г. № 816 «Об утверждении Порядка применения организациями, осуществляющими образовательную деятельность, электронного обучения, дистанционных образовательных технологий при реализации образовательных программ».

5. Постановление Главного государственного санитарного врача Российской Федерации от 28 сентября 2020 г. № 28 «Об утверждении санитарных правил СП 2.4.3648-20 «Санитарно-эпидемиологические

требования к организациям воспитания и обучения, отдыха и оздоровления детей и молодежи».

6. Методические рекомендации по реализация адаптированных дополнительных общеобразовательных программ, способствующих социальнопсихологической реабилитации, профессиональному самоопределению детей с ограниченными возможностями здоровья, включая детей-инвалидов, с учетом их особых образовательных потребностей (Письмо Министерства образования и науки Российской Федерации № ВК-641/09 от 26 марта 2016 г.) [Электронный ресурс]. - Режим доступа:<https://www.garant.ru/products/ipo/prime/doc/71284932/>

### **Для педагога**

1. Князева Е.В. Применение информационных технологий в специальной (коррекционной) школе VIII вида. / Е.В. Князева // Коррекционная педагогика.  $-2009. - N<sub>2</sub> 4 (34) - C. 29-37.$ 

2. Левин А.Ш. Самоучитель полезных программ. 4-е издание. – СПб.: Питер, 2006. – 704 с.

3. Малев В.В. Общая методика преподавания информатики: учебное пособие. – Воронеж: ВГПУ, 2005. – 271 с.

4. Пахорукова И.В. Программа курса «Основы компьютерной грамотности» для 4-9 классов специальных (коррекционных) школ VIII вида. – Томск, 2012. – 7 с.

5. Симонович, С.В. Занимательный компьютер. Книга для детей, учителей и родителей / С.В. Симонович, Г.А. Евсеев. – Издание 2-е, перераб. и доп. – М.: АСТ-Пресс, 2012. – 368 c.

6. Симонович С.В; Евсеев, Г.А.. Практическая информатика / С.В. Симонович, Г.А. Евсеев. – М.: АСТ-Пресс Книга, 2011. – 480 c.

7. Программы общеобразовательных учреждений. Информатика. 1-11 классы.

8. Авторская программа Тур С.Н., Бокучавы Т.П. «Первые шаги в мире информатики» для учащихся 1-4-х классов. – СПб.: «БХВ-Петербург», 2005. – 245 с.

9. Макарова Н.В., Николайчук Г.С., Титова Ю.Ф. Информатика и ИКТ. Начальный уровень. – СПб.: Питер, 2009. – 210 с.

10. Симонович С.В. Занимательный компьютер. Книга для детей, учителей и родителей / С.В. Симонович, Г.А. Евсеев. – М.: АСТ-Пресс; Издание 2-е, перераб. и доп., 2012. – 368 c.

11. Симонович С.В; Евсеев, Г.А.. Практическая информатика / С.В. Симонович, Г.А. Евсеев. – М.: АСТ-Пресс Книга, 2011. – 480 c.

### **ПРИЛОЖЕНИЕ**

#### **Требования техники безопасности труда**

<span id="page-28-0"></span>Персональный компьютер - это электроприбор. От прочих электроприборов он отличается тем, что для него предусмотрена возможность длительной эксплуатации без отключения от электрической сети. Кроме обычного режима работы компьютер может находиться в режиме работы с пониженным электропотреблением или в дежурном режиме ожидания запроса. В связи с возможностью продолжительной работы компьютера без отключения от электросети следует уделить особое внимание качеству организации электропитания.

1. Недопустимо использование некачественных и изношенных компонентов в системе электроснабжения, а также их суррогатных заменителей: розеток, удлинителей, переходников, тройников. Недопустимо самостоятельно модифицировать розетки для подключения вилок, соответствующих иным стандартам. Электрические контакты розеток не должны испытывать механических нагрузок, связанных с подключение массивных компонентов (адаптеров, тройников и т.п.)

2. Все питающие кабели и провода должны располагаться с задней стороны компьютера и периферийных устройств. Их размещение в рабочей зоне пользователя недопустимо.

3. Запрещается производить какие-либо операции, связанные с подключением, отключением или перемещением компонентов компьютерной системы без предварительного отключения электропитания.

4. Компьютер не следует устанавливать вблизи электронагревательных приборов и систем отопления.

5. Недопустимо размещать на системном блоке, мониторе и периферийных устройствах посторонние предметы: книги, листы бумаги, салфетки, чехлы от пыли. Это приводит к постоянному или временному перекрытию вентиляционных отверстий.

6. Запрещается внедрять посторонние предметы в эксплуатационные или вентиляционные отверстия компонентов компьютерной системы.

7. Монитор имеет элементы, способные сохранять высокое напряжение в течение длительного времени после отключения от электросети. Вскрытие монитора пользователем недопустимо ни при каких условиях, вскрытие и обслуживание монитора производиться только в специальных мастерских.

**8.** Все компоненты системного блока получают электроэнергию от блока питания. Правила техники безопасности не запрещают вскрывать системный блок, например, при установке дополнительных внутренних устройств или их модернизации, но это не относится к блоку питания. Блок питания компьютера - источник повышенной пожароопасности, поэтому вскрытию и ремонту он подлежит только в специализированных мастерских. Блок питания имеет встроенный вентилятор и вентиляционные отверстия, поэтому в нем накапливается пыль, которая может вызвать короткое замыкание. Рекомендуется периодически (1 -2 раза в год) с помощью пылесоса удалять пыль из блока питания через вентиляционные отверстия без вскрытия системного блока. Особенно важно производить эту операцию перед транспортировкой или наклоном системного блока.

#### **Требования гигиены труда**

Длительная работа с компьютером может приводить к расстройствам состояния здоровья. Кратковременная работа с компьютером, установленным с грубыми нарушениями гигиенических норм и правил, приводит к повышенному утомлению. Вредное воздействие компьютерной системы на организм человека является комплексным. Параметры монитора оказывают влияние на органы зрения. Оборудование рабочего места влияет на органы опорно-двигательной системы. Характер расположения оборудования в компьютерном классе и режим его использования влияет как на общее психофизиологическое состояние организма, так и на органы зрения.

#### *Требования к видеосистеме*

Кроме вредных электромагнитных излучений монитора (которые на современных мониторах понижены до сравнительно безопасного уровня) должны учитываться параметры качества изображения, а они определяются не только монитором, но и видеоадаптером, то есть всей видеосистемой в целом.

1. Монитор компьютера должен удовлетворять следующим международным стандартам безопасности: по уровню электромагнитных излучений - ТСО 95, по параметрам качества изображений (яркость, контрастность, мерцание, антибликовые свойства и т. д.) - ТСО 99. Узнать о соответствии конкретной модели данным стандартам можно в сопроводительной документации.

2. На рабочем месте монитор должен устанавливаться таким образом, чтобы исключить возможность отражения от его экрана в сторону пользователя источников общего освещения помещения.

3. Расстояние от экрана монитора до глаз пользователя должно составлять от 50 до 70 см.

4. Важным параметром является частота кадров, которая зависит от свойств монитора, видеоадаптера и программных настроек видеосистемы. Для работы с текстами минимально допустимая частота 72 Гц, для работы с графикой рекомендуется частота кадров от 85 Гц и выше.

#### *Требования к рабочему месту*

В требования к рабочему месту входят требования к рабочему столу, посадочному месту (стулу, креслу), подставкам для рук и ног.

1. Монитор должен быть установлен прямо перед пользователем и не требовать поворота головы или корпуса тела.

2. Рабочий стол и посадочное место должны иметь такую высоты, чтобы уровень глаз пользователя находился чуть выше центра монитора. На экран монитора следует смотреть сверху вниз, а не наоборот. Даже кратковременная работа с монитором, установленным слишком высоко, приводит к утомлению шейных отделов позвоночника.

3. Если при правильной установке монитора относительно уровня глаз выясняется, что ноги пользователя не могут свободно покоиться на полу, следует установить подставку для ног, желательно наклонную. Если ноги не имеют надежной опоры, это непременно ведет к утомлению позвоночника и нарушению осанки.

4. Клавиатура должна быть расположена на такой высоте, чтобы пальцы рук располагались на ней свободно, без напряжения, а угол между плечом и предплечьем составлял 100° - 110°. Для работы рекомендуется использовать специальные компьютерные столы, имеющие выдвижные полочки для клавиатуры.

5. При длительной работе с клавиатурой возможно утомление сухожилий кистевого сустава (тяжелое профессиональное заболевание - кистевой туннельный синдром, связано с неправильным положением рук на клавиатуре). Во избежание чрезмерных нагрузок на кисть желательно иметь рабочее кресло с подлокотниками, уровень высоты которых, замеренный от пола, совпадает с уровнем высоты расположения клавиатуры.

6. При работе с мышью рука не должна находиться на весу. Локоть руки или хотя бы запястье должны иметь твердую опору. Если предусмотреть необходимое расположение рабочего стола и кресла затруднительно, рекомендуется применять коврик для мыши, имеющий специальный опорный валик.

#### *Требования к организации занятий*

Экран монитора - не единственный источник вредных электромагнитных излучений. Разработчики мониторов достаточно давно и успешно занимаются их преодолением. Меньше внимания уделяется вредным побочным излучениям, возникающим со стороны боковых и задней стенок оборудования. В современных компьютерных системах эти зоны наиболее опасны.

1. Монитор компьютера следует располагать так, чтобы задней стенкой он был обращен не к людям, а к стене помещения. В компьютерных классах, имеющих несколько компьютеров, рабочие места должны располагаться по периметру помещения, оставляя свободным центр.

2. Дополнительно нужно проверить каждое из рабочих мест на отсутствие прямого отражения внешних источников освещения. Как правило, добиться этого для всех рабочих мест одновременно достаточно трудно. Возможное решение состоит в использовании штор на окнах и продуманном размещении искусственных источников общего и местного освещения.

3. Сильными источниками электромагнитного излучения являются устройства бесперебойного питания. Располагать их следует как можно дальше от посадочных мест пользователей.

4. В организации занятий важную роль играет их продолжительность, от которой зависят психофизиологические нагрузки. Для школьников старших классов продолжительность сеанса работы с компьютером не должна превышать 30 минут, для школьников младших классов - 20 минут. Остальное время урока должно отводиться общению с учителем и учебными пособиями.

5. В связи с нехваткой оборудования в компьютерных классах иногда проводят групповые занятия, во время которых, двое-трое учащихся располагаются на одном рабочем месте. Этот организационный прием недопустим с гигиенической точки зрения. Некоторым учащимся приходится располагаться сбоку от монитора, что негативно сказывается как на органах зрения, так и на опорно-двигательной системе. Учебный процесс необходимо планировать так, чтобы каждый учащийся имел возможность освоить правильные приемы работы с компьютером.

#### **Гигиенические требования по использованию персональных компьютеров**

В соответствии с требованиями современного санитарного законодательства (СанПиН 2.2.2/2.4.1340-03 (с изменениями от 25 апреля 2007 г., 30 апреля 2010 г., 3 сентября 2010) «Гигиенические требования к видеодисплейным терминалам, персональным электронновычислительным машинам и организации работы») для занятий детей допустимо использовать лишь такую компьютерную технику, которая имеет санитарноэпидемиологическое заключение о ее безопасности для здоровья детей. Санитарноэпидемиологическое заключение должна иметь не только вновь приобретенная техника; но и та, которая находится в эксплуатации.

Помещение, где эксплуатируются компьютеры, должно иметь искусственное и естественное освещение. Поверхность пола должна быть удобной для очистки и влажной уборки, обладать антистатическим покрытием.

Очень важно гигиенически грамотно разместить рабочие места в компьютерном классе. Компьютер лучше расположить так, чтобы свет на экран падал слева. Несмотря на то, что экран светится, занятия должны проходить не в темном, а в хорошо освещенном помещении. Для уменьшения зрительного напряжения важно следить за тем, чтобы изображение на экране компьютера было четким и контрастным. Необходимо также исключить возможность засветки экрана, поскольку это снижает контрастность и яркость изображения.

При работе с текстовой информацией предпочтение следует отдавать позитивному контрасту: темные знаки на светлом фоне.

Расстояние от глаз до экрана компьютера должно быть не менее 50 см. Одновременно за компьютером должен заниматься один ребенок, так как для сидящего сбоку условия рассматривания изображения на экране резко ухудшаются.

Оптимальные параметры микроклимата в дисплейных классах следующие: температура -19-21° С, относительная влажность — 55-62%.

Перед началом и после каждого академического часа учебных занятий компьютерные классы должны быть проветрены, что обеспечит улучшение качественного состава воздуха. Влажную уборку в компьютерных классах следует проводить ежедневно.

Приобщение детей к компьютеру следует начинать с обучения правилам безопасного пользования, которые должны соблюдаться не только в школе, но и дома.

Для профилактики зрительного и общего утомления на уроках необходимо соблюдать следующие рекомендации. Оптимальная продолжительность непрерывных занятий с компьютером для учащихся 2-4 классов должна быть не более 15 минут.

С целью профилактики зрительного утомления детей после работы на персональных компьютерах рекомендуется проводить комплекс упражнений для глаз, которые выполняются сидя или стоя, отвернувшись от экрана, при ритмичном дыхании, с максимальной амплитудой движений глаз. Для большей привлекательности их можно проводить в игровой форме.

#### *Примерный комплекс упражнений для глаз:*

1. Закрыть глаза, сильно напрягая глазные мышцы, на счет 1-4, затем раскрыть глаза, расслабить мышцы глаз, посмотреть вдаль на счет 1-6. Повторить 4-5 раз.

Посмотреть на переносицу и задержать взгляд на счет 1-4. До усталости глаза не доводить. Затем посмотреть вдаль на счет 1-6. Повторить 4-5 раз.

2. Не поворачивая головы, посмотреть направо и зафиксировать взгляд на счет 1-4, затем посмотреть вдаль прямо на счет 1-6. Аналогичным образом проводятся упражнения с фиксацией взгляда плево, вверх и вниз. Повторить 3-4 раза.

Перевести взгляд быстро по диагонали: направо вверх — налево вниз, потом прямо вдаль на счет 1-6, затем налево вверх — направо вниз и посмотреть вдаль на счет 1-6. Повторить 4-5 раз.

3. Посмотрите влево, при этом не поворачивая голову. Зафиксируйте глаза в этом положении примерно на 4 секунды. Повторите это упражнение, только смотря влево, вниз и наверх. Необходимо выполнить этот круг 3-4 раза.

4. Проделайте повороты глазами в следующих направлениях: налево, вниз, направо, вверх, затем прямо вдаль в окно. Потом направо, вниз, налево, вверх, а дальше прямо вдаль в окно. Выполните все действия еще 3-4 раза.

5. Моргните максимально быстро, отсчитав до 10, потом закройте глаза на пару секунд. Теперь еще раз поморгайте в течение минуты. Снова закройте глаза на 2-3 секунды. Откройте их и посмотрите вдаль в окно. Повторите упражнение 2-3 раза.

6. Рассмотрите внимательно любой хорошо видимый объект (ветку, птичку, лист и т.д.) в течение 30 секунд. Потом переведите глаза на самый удаленный предмет. Это может быть здание, автомобиль, дерево. Смотрите на него в течение 30 секунд. Потом верните взгляд на первый объект. Повторите такое упражнение 6 раз.

По окончании зарядки даем глазам расслабиться. Можно просто закрыть их на пять минут и подумать о чем-то приятном. При этом не опускайте голову вперед. Выполнение подобных упражнений для глаз при работе за компьютером способствует их расслаблению и тренировке.

#### Гимнастика для глаз

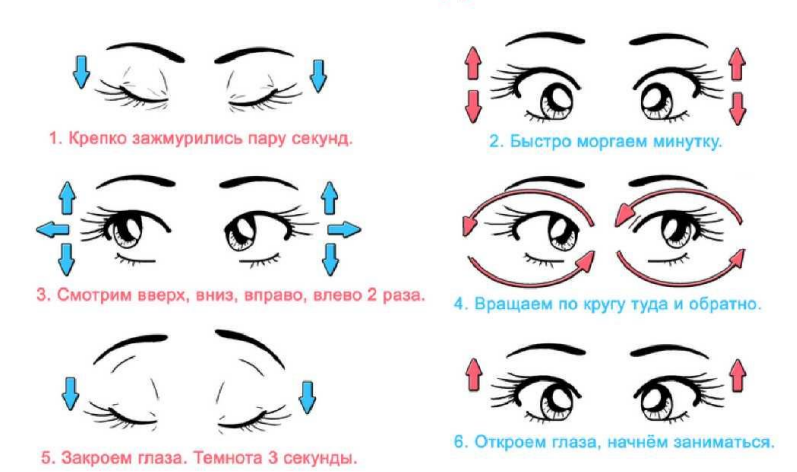

#### *Упражнения при утомлении, для глаз, головы и шеи, рук и туловища*

Медленно опустить подбородок на грудь и оставаться в таком положении 5 с. Проделать 5-10 раз.

1. Откинуться на спинку кресла, положить руки на бедра, закрыть глаза, расслабиться и посидеть так 10-15 с.

2. Выпрямить спину, тело расслабить, мягко прикрыть глаза. Медленно наклонять голову вперед, назад, вправо, влево.

3. Сидя прямо с опущенными руками, резко напрячь мышцы всего тела. Затем быстро полностью расслабиться, опустить голову, закрыть глаза. Посидеть так 10-15 с. Проделать упражнение 2-4 раза.

4. Сесть удобно, слегка расставив ноги. Руки положить на середину живота. Закрыть глаза и глубоко вздохнуть через нос. Задержать дыхание (насколько возможно). Медленно выдохнуть через рот (полностью). Проделать упражнение 4 раза (если не возникнет головокружение).

Эффект: *расслабление тела, снятие нервного напряжения, восстановление нормального ритма дыхания.*

#### **Упражнения для глаз**

Закрыть глаза, расслабить мышцы лба. медленно с напряжением сместить глазные яблоки в крайне левое положение, через 1 -2 с так же перевести взгляд вправо. Проделать 10 раз. Следить за тем, чтобы веки не подрагивали. Не щуриться. Эффект: *расслабление и укрепление глазных мышц, избавление от боли в глазах.*

- 1. Моргать в течении 1 -2 мин.
- 2. C напряжением закрывать на 3-5 с попеременно один и другой глаз.
- 3. В течении 10 с несколько раз сильно зажмуриться.
- 4. В течении 10 с менять направление взгляда: прямо, вправо, влево, вверх, вниз.

5. Потереть ладони одну о другую, чтобы появилось ощущение тепла. Прикрыть ладонями глаза, скрестив пальцы в центре лба. Полностью исключить доступ света. На глаза и веки не нажимать. Расслабиться, дышать свободно. Побыть в таком положении 2 мин.

Эффект: *химическое восстановление рецепторов глаз, расслабление глазных мышц, улучшение кровообращения в зрительно аппарате, избавление от ощущения усталости глаз*

#### **Упражнения для головы и шеи**

1. Помассировать лицо, чтобы снять напряжение лицевых мышц.

2. Надавливая пальцами на затылок, в течение 10 сек., делать вращательные движения вправо, затем влево.

Эффект: *расслабление мышц шее и лица.*

Закрыть глаза и сделать глубокий вдох. На выдохе медленно опустить подбородок, расслабить шею и плечи. Снова глубокий вдох, медленное круговое движение головой влево и выдох. Проделать 3 раза влево, затем 3 раза вправо. Эффект: *расслабление мышц головы, шеи и плечевого пояса.*

#### **Упражнения для рук**

1. В положении сидя или стоя расположить руки перед лицом. Ладони наружу, пальцы выпрямлены. Напрячь ладони и запястья.

2. Собрать пальцы в кулаки, быстро загибая их один за другим (начинать с мизинцев). Большие пальцы окажутся сверху.

3. Сильно сжатые кулаки повернуть так, чтобы они "посмотрели" друг на друга. Движение -только в запястьях, локти не подвижны.

4. Разжать кулаки, расслабить кисти. Проделать упражнение еще несколько раз.

В положении сидя или стоя опустить руки вдоль тела. Расслабить их. Сделать глубокий вдох и на медленном выдохе в течение 10-15 с слегка потрясти руками. Проделать так несколько раз. Эффект: *снятие напряжения в кистях и запястьях.*

1. Сцепить пальцы, соединить ладони и приподнять локти. Поворачивать кисти то пальцами внутрь (к груди), то наружу. Проделать несколько раз, затем опустить руки и потрясти расслабленными кистями.

2. Пощелкать пальцами обеих рук, перемещая большой палец поочередно на все другие пальцы.

Широко расставить пальцы, напрячь кисти на 5-7 с, затем сильно сжать пальцы в кулаки на 5-7 с, после чего разжать кулаки и потрясти расслабленными кистями. Проделать упражнение несколько раз.

#### Эффект: *избавление от усталости рук.*

#### **Упражнения для туловища**

1. Встать прямо, слегка расставить ноги. Поднять руки вверх, подняться на носки и потянуться. Опуститься, руки вдоль туловища, расслабиться. Проделать 3-5 раз.

2. Поднять плечи как можно выше и плавно отвести их назад, затем медленно выставить вперед. Проделать 15 раз. Стоя нагнуться, приложить ладони к ногам позади колен. Втянуть живот и напрячь спину на 5-6 с. Выпрямиться и расслабиться. Проделать упражнение 3-5 раз.

3. Встать прямо, ноги на ширине плеч. Развести руки в стороны на уровне плеч. Как можно больше повернуть туловище вправо, затем влево. Проделать так 10-20 раз.

4. Ноги на ширине плеч, слегка расслаблены и согнуты в коленях. Делая глубокий вдох, расслабиться. На выдохе поднять руки вверх, тянуть их к потолку. Ощутить напряжение в мышцах пальцев рук, плеч, спины и снова - глубокий вдох.

5. На выдохе наклониться вперед и коснуться руками пола перед носками туфель. Опустить голову, расслабиться. Вдох - и на выдохе выпрямиться. Проделать упражнение 3 раза.

Эффект: *расслабление мышц, распрямление позвоночника, улучшение кровообращения*.